# Biobjective Integer Programming

Ted Ralphs and Menal Guzelsoy Industrial and Systems Engineering, Lehigh University

Matthew Saltzman and Margaret Wiecek Mathematical Sciences, Clemson University

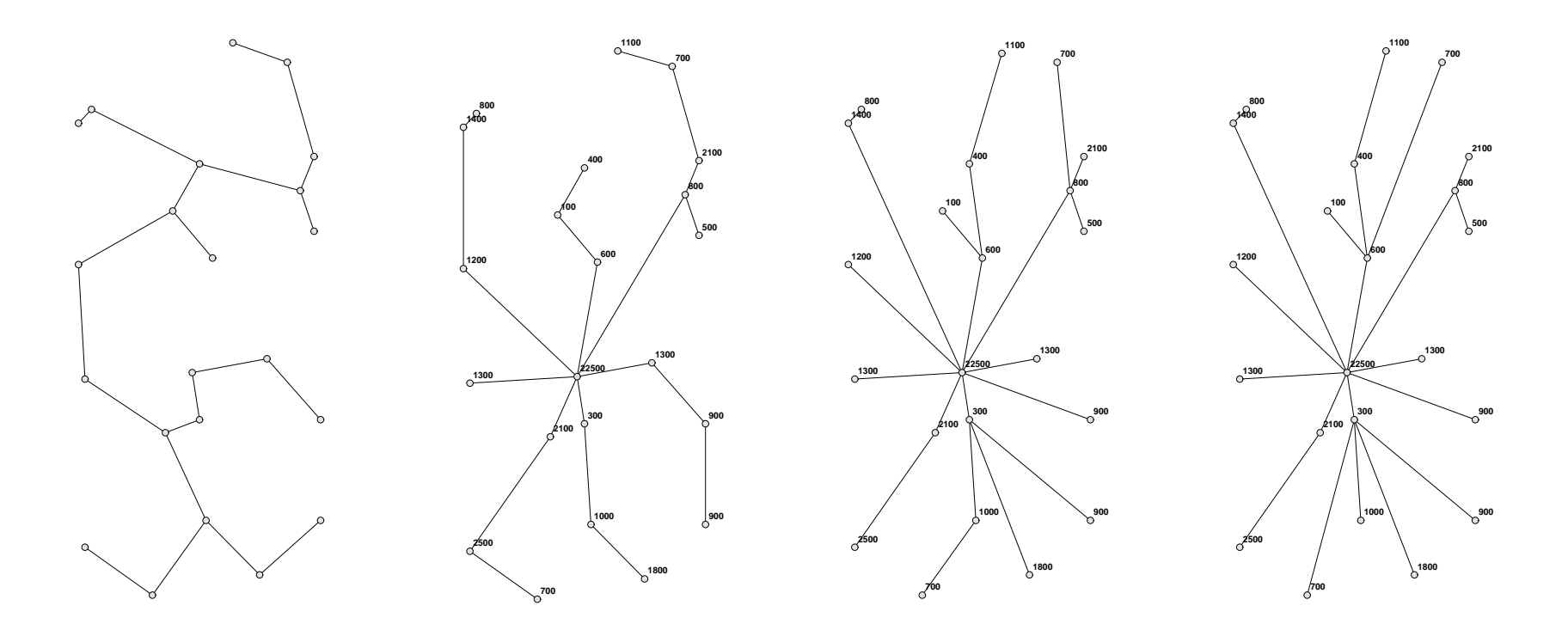

COR@L Seminar, Thursday, November 3, 2005

### Outline of Talk

- Preliminaries
- The WCN Algorithm
- Variants
	- Interactive algorithm
	- Approximation algorithm
- Enhancements
	- Avoiding weakly dominated solutions
	- Improving efficiency
- Examples and Applications
	- Parametric Programming
	- Network Routing
- Computational Results

### Biobjective Mixed-integer Programs

A *biobjective* or *bicriterion mixed-integer program* (BMIP) is an optimization problem of the form

> $y$ max  $f(x)$ subject to  $x \in X$ ,

where

- $\bullet\;f:\mathbb{R}^n\rightarrow\mathbb{R}^2$  is the *(bicriteria) objective function*, and
- $\bullet\; X \subset {\mathbb Z}^p \times {\mathbb R}^{n-p}$  is the *feasible region*, usually defined to be

 ${x \in \mathbb{Z}^p \times \mathbb{R}^{n-p} \mid g_i(x) \leq 0, i = 1, ..., m}$ 

for functions  $g_i:\mathbb{R}^n\to\mathbb{R},\ i=1,\ldots,m.$ 

The vmax operator indicates that the goal is to generate the set of *efficient* solutions (defined next).

#### Some Definitions

- $\bullet\,$  We define the set of *outcomes* to be  $Y=f(X)\subset\mathbb{R}^2$  .
- In outcome space, BMIP can be restated as

 $v$ max  $y$ subject to  $y \in f(X)$ ,

- For convenience, we will work primarily in outcome space.
- $\bullet \ \ x^1 \in X$  dominates  $x^2 \in X$  if  $f_i(x_1) \leq f_i(x_2)$  for  $i=1,2$  and at least one inequality is strict.
- If both inequalities are strict the dominance is  $strong$  (otherwise weak).
- Any  $x \in X$  not dominated by another member of X is said to be efficient.
- If  $x \in X$  is efficient, then  $y = f(x)$  is a *Pareto outcome*.
- Our goal is to generate the set of all Pareto outcomes.

#### More Definitions

- We will denote the set of efficient solutions by  $X_E$ .
- The set of Pareto outcomes is then  $Y_E = f(X_E)$ .
- We assume that  $|Y_{E}|$  is finite.
- If  $x \in X_E$  strongly dominates all members of  $X \setminus X_E$ , then x is said to be strongly efficient.
- Likewise, if  $x \in X_E$  is strongly efficient, then  $y = f(x)$  is strongly Pareto.
- If all members of  $Y_E$  are strongly Pareto, then  $Y_E$  is said to be *uniformly* dominant.
- The assumption of uniform dominance simplifies computation substantially, but is not satisfied in most practical settings.

### Illustrating Pareto Outcomes

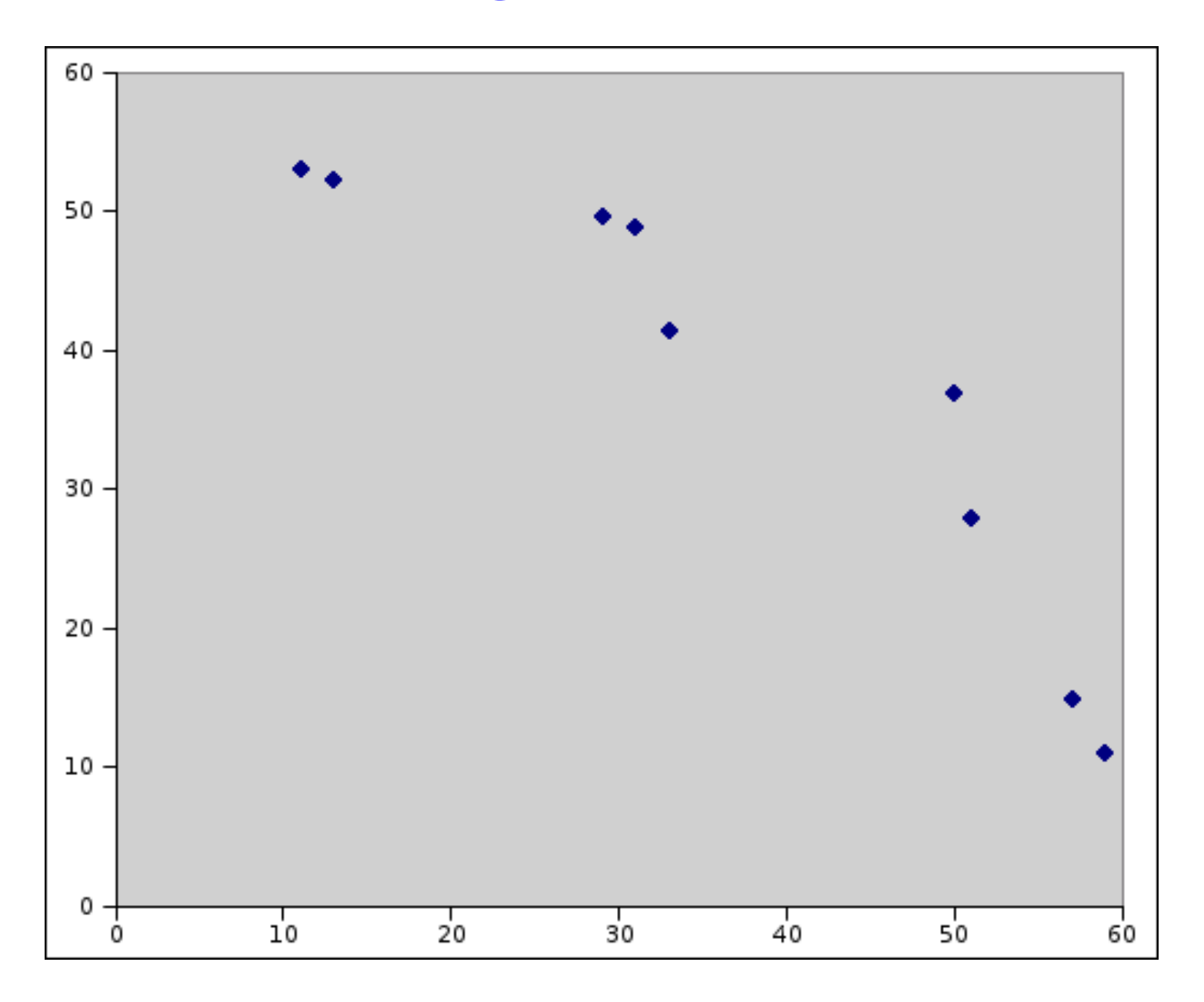

#### Algorithms for Generating Pareto Outcomes

- A number of algorithms for generating Pareto outcomes have been proposed.
- These can be categorized in several ways:
	- By output: complete enumeration, partial enumeration, or heuristic enumeration of  $Y_E$ .
	- By user interaction: Interactive or non-interactive.
	- By methodology: branch and bound, dynamic programming, implicit enumeration, weighted sums, weighted norms, probing.
- We present an algorithm
	- that can either partially or completely enumerate the Pareto set,
	- has both interactive and non-interactive variants,
	- is based on a modified branch and bound algorithm.

### Probing Algorithms

- We will focus on *probing algorithms* that *scalarize* the objective, i.e., replace it with a single criterion.
- Such algorithms reduce solution of a BMIP to a series of MIPs.
- The main factor in the running time is then the number of probes.
- The most obvious scalarization is the weighted sum objective.
- We replace the original objective with

max  $y \in f(X)$  $\beta y_1 + (1-\beta)y_2$ 

to obtain a parameterized family of MIPs.

#### Supported Outcomes

- Optimal solutions to weighted sum MIPs are extreme points of  $\mathit{conv}(Y_E)$ .
- Such outcomes are called *supported outcomes*.
- The set of all supported outcomes can easily be generated by solving a sequence of MIPs.
- Every supported outcome is Pareto, but the converse is not true.
- This makes it difficult as a tool to generate all Pareto outcomes.
- Chalmet (1986) suggested restricting the subproblems so that each Pareto outcome is supported on some subregion.
- Using this technique, it is possibe to generate all Pareto outcomes.

#### The Weighted Chebyshev Norm

- Another option is to replace the weighted sum objective with a *weighted* Chebyshev norm (WCN) objective.
- $\bullet$  The *Chebyshev norm*  $(l_{\infty}$  norm) in  $\mathbb{R}^2$  is defined by  $\|y\|_{\infty}$  =  $\max\{|y_1|, |y_2|\}.$
- The weighted Chebyshev norm with weight  $0 \le \beta \le 1$  is defined by  $||y||_{\infty} = \max\{\beta|y_1|,(1-\beta)|y_2|\}.$
- The *ideal point*  $y^*$  is  $(y_1^*)$  $y_1^*, y_2^*$  where  $y_i^* = \max_{x \in X} (f(x))_i$ .
- Methods based on the WCN select outcomes with minimum WCN distance from the ideal point by solving

$$
\min_{y \in f(X)} \{ \|y^* - y\|_{\infty}^{\beta} \}.
$$
 (1)

- Bowman (1976) showed that every Pareto outcome is a solution to  $(1)$ for some  $0 \le \beta \le 1$ .
- The converse only holds if  $Y_E$  is uniformly dominant.

Illustrating the WCN

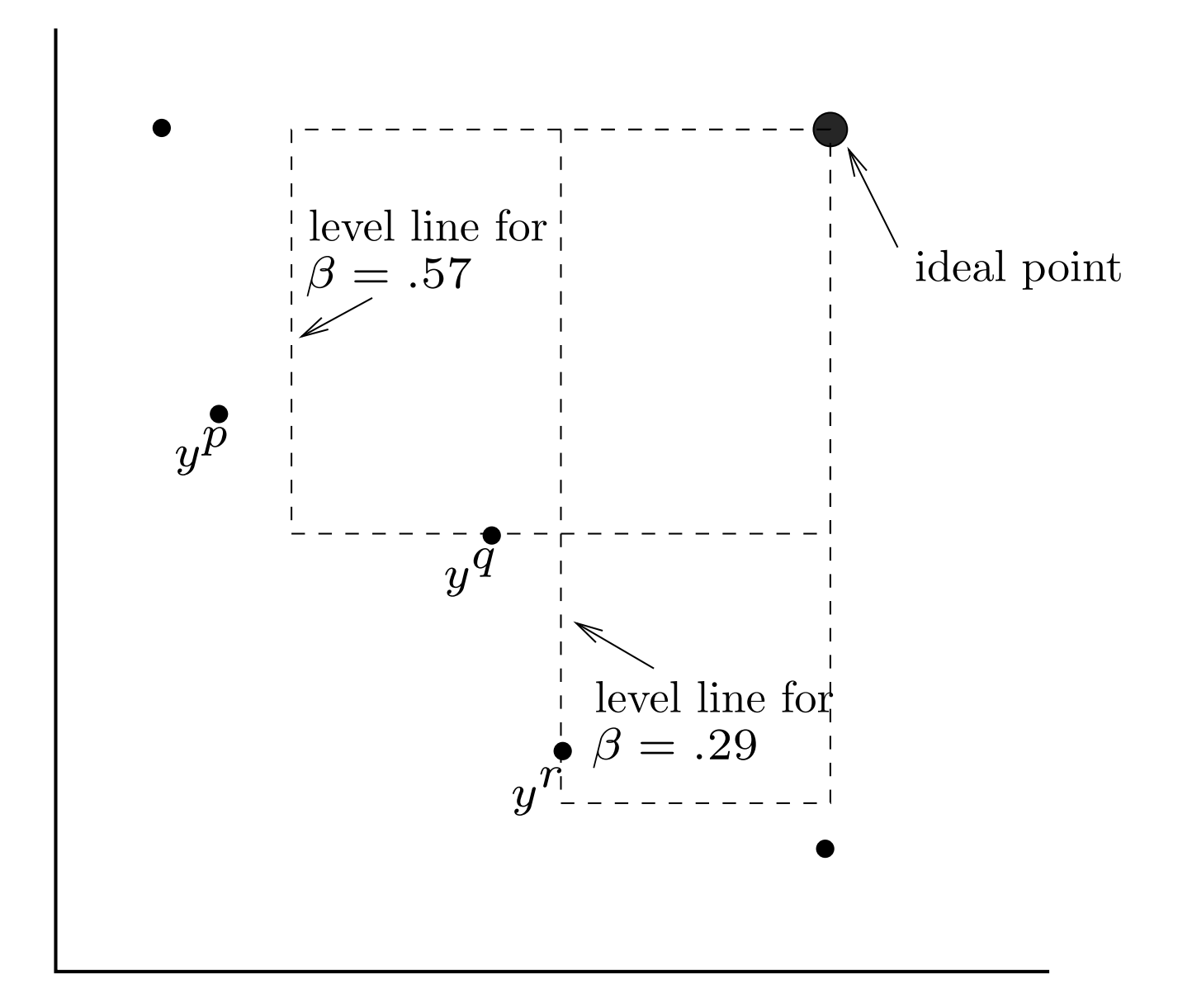

#### Ordering the Pareto Outcomes

- Eswaran (1989) suggested ordering the Pareto outcomes so that
	- $Y = \{y_p | 1 \le p \le N\}$ , and  $-$  if  $p < q$ , then  $y_1^p < y_1^q$  (and hence  $y_2^p > y_2^q$ ).
- For any Pareto outcome  $y_p$ , if we define

$$
\beta_p = (y_2^* - y_2^p)/(y_1^* - y_1^p + y_2^* - y_2^p),
$$

then  $y^p$  is the unique optimal outcome for  $(1)$  with  $\beta = \beta_p$ .

• For any pair of Pareto outcomes  $y^p$  and  $y^q$  with  $p < q$ , if we define

$$
\beta_{pq} = (y_2^* - y_2^q)/(y_1^* - y_1^p + y_2^* - y_2^q), \tag{2}
$$

then  $y^p$  and  $y^q$  are both optimal outcomes for  $(1)$  with  $\beta = \beta_{pq}$ .

This provides us with a notion of *adjacency* and *breakpoints*.

### Breakpoints Between Pareto Outcomes with the WCN

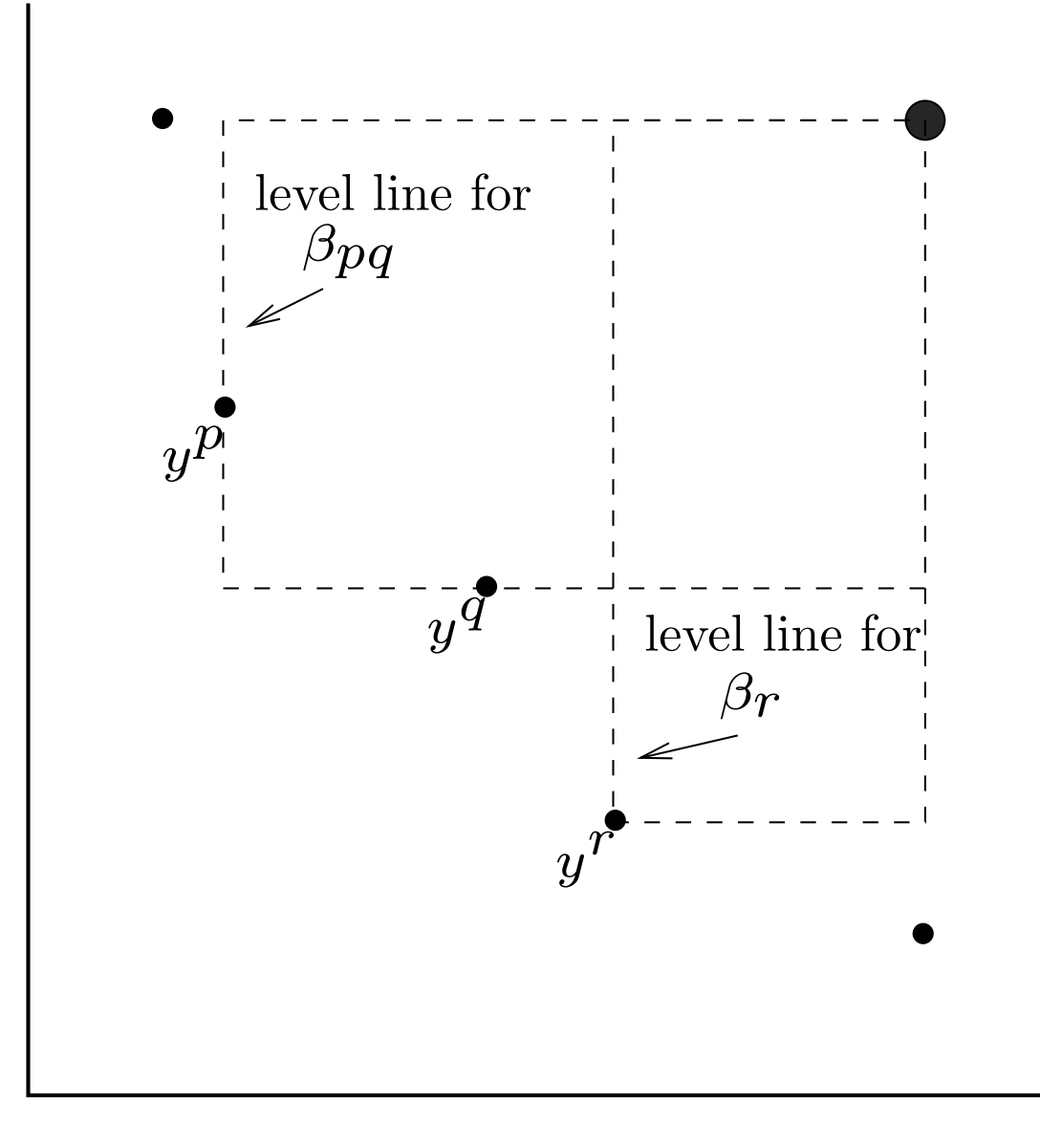

### Algorithms Based on the WCN

- Solanki (1991) proposed an algorithm to generate an approximation to the Pareto set using the WCN.
	- The algorithm probes between pairs of known outcomes for new outcomes by restricting the domain ala Chalmet.
	- The search is controlled by an "error measure," which can be set to zero to get complete enumeration.
	- The number of probes is asymptotically optimal, but the algorithm does not produce breakpoints (directly).
- Eswaran (1989) proposed an algorithm based on binary search over the values of  $\beta$ .
	- In the worst case, the number of probes is

$$
|Y_E|(1-\lg(\xi(|Y_E|-1))),
$$

where  $\xi$  is a chosen error parameter.

– The algorithm produces only approximate breakpoint information.

### The WCN Algorithm

Let  $P(\beta)$  be the parameterized subproblem defined by (1) for a given weight  $\beta$ . The WCN algorithm is then:

Initialization Solve  $P(1)$  and  $P(0)$  to identify optimal outcomes  $y^1$  and  $y^N$ , respectively, and the ideal point  $y^{\ast}=(y_1^1)$  $\{1, y_2^N\}$  Set  $I = \{(y^1, y^N)\}$ .

**Iteration** While  $I \neq \emptyset$  do:

- 1. Remove any  $(y^p, y^q)$  from I.
- 2. Compute  $\beta_{pq}$  as in (2) and solve  $P(\beta_{pq})$ . If the outcome is  $y^p$  or  $y^q$ , then  $y^p$  and  $y^q$  are adjacent in the list  $\overline{(y^1,y^2,\ldots,y^N)}$  .
- 3. Otherwise, a new outcome  $y^r$  is generated. Add  $(y^p, y^r)$  and  $(y^r, y^q)$ to I.

This reduces solution of the original BMIP to solution of a sequence of  $2N-1$  MIPs, but still requires the assumption of uniform dominance.

### Solving  $P(\beta)$

• Problem  $(1)$  is equivalent to

minimize 
$$
z
$$
  
\nsubject to  $z \ge \beta(y_1^* - y_1)$ ,  
\n $z \ge (1 - \beta)(y_2^* - y_2)$ , and  
\n $y \in f(X)$ . (3)

- This is a MIP, which can be solved by standard methods.
- This reformulation can still produce weakly dominated outcomes.

#### Relaxing the Uniform Dominance Requirement

- Dealing with weakly dominated outcomes is the most challenging aspect of these methods.
- We need a method of preventing  $P(\beta)$  from producing weakly dominated outcomes.
- Weakly dominated outcomes are the same WCN distance from the ideal point as the outcomes they are dominated by.
- However, they are farther from the ideal point as measured by the  $l_p$ norm for  $p < \infty$ .
- One solution is to replace the WCN with the *augmented Chebyshev norm* (ACN), defined by

 $||(y_1, y_2)||_{\infty}^{\beta, \rho} = \max\{\beta|y_1|, (1 - \beta)|y_2|\} + \rho(|y_1| + |y_2|),$ 

where  $\rho$  is a small positive number.

# Illustrating the ACN

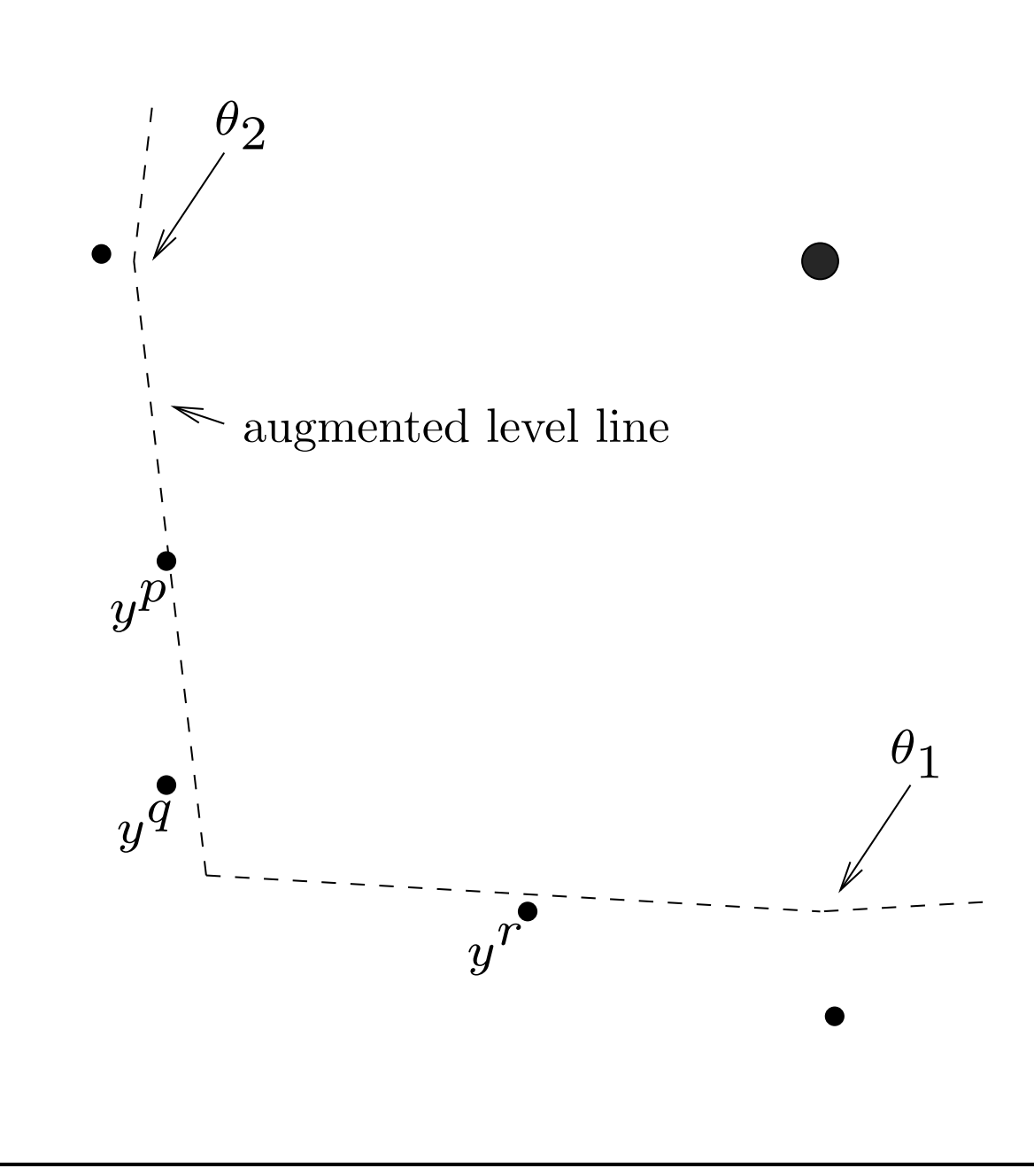

#### Solving  $P(\beta)$  with the ACN

• The problem of determining the outcome closest to the ideal point under this metric is

$$
\begin{array}{ll}\n\text{min} & z + \rho(|y_1^* - y_1| + |y_2^* - y_2|) \\
\text{subject to} & z \geq \beta(y_1^* - y_1) \\
& z \geq (1 - \beta)(y_2^* - y_2) \\
& y \in f(X).\n\end{array} \tag{4}
$$

• Because  $y_k^* - y_k \geq 0$  for all  $y \in f(X)$ , the objective function can be rewritten as

 $\min z - \rho(y_1 + y_2).$ 

- For fixed  $\rho > 0$  small enough:
	- $-$  all optimal outcomes for problem  $(4)$  are Pareto (in particular, they are not weakly dominated), and
	- for a given Pareto outcome  $y$  for problem (4), there exists  $0 \leq \hat{\beta} \leq 1$ such that y is the unique outcome to problem (4) with  $\beta = \hat{\beta}$ .
- In practice, choosing a proper value for  $\rho$  can be problematic.

# Combinatorial Methods for Eliminating Weakly Dominated Solutions

- In the case of *biobjective linear integer programs* (BLIPs), we can employ combinatorial methods.
- Such a strategy involves implicitly enumerating alternative optimal solutions to  $P(\beta)$ .
- Weakly dominated outcomes are eliminated with cutting planes during the branch and bound procedure.
- Instead of pruning subproblems that yield feasible outcomes, we continue to search for alternative optima that dominate the current incumbant.
- To do so, we determine which of the two constraints

 $z \geq \beta(y_1^*-y_1)$  $z \geq (1-\beta)(y_2^* - y_2)$ 

from problem  $(1)$  is binding at  $\hat{y}$ .

# Combinatorial Methods for Eliminating Weakly Dominated Solutions (cont'd)

- Let  $\epsilon_1$  and  $\epsilon_2$  be such that if  $y_r$  is a new outcome between  $y^p$  and  $y^q$ , then  $y_i^r \geq \min\{y_i^p\}$  $\frac{p}{i},y_i^q$  $\{\frac{q}{i}\}+\epsilon_i$ , for  $i=1,2$ .
- If only the first constraint is binding, then the cut

 $y_1 \geq \hat{y}_1 + \epsilon_1$ 

is valid for any outcome that dominates  $\hat{y}$ .

• If only the second constraint is binding, then the cut

 $y_2 \geq \hat{y}_2 + \epsilon_2$ 

is valid for any outcome that dominates  $\hat{y}$ .

• If both constraints are binding, either cut can be imposed.

#### Hybrid Methods

- In practice, the ACN method is fast, but choosing the proper value of  $\rho$ is problematic.
- Combinatorial methods are less susceptible to numerical difficulties, but are slower.
- Combining the two methods improves running times and reduces dependence on the magnitude of  $\rho$ .

#### Other Enhancements to the Algorithm

- In Step 2, any new outcome  $y^r$  will have  $y_1^r > y_1^p$  and  $y_2^r > y_2^q$ .
- If no such outcome exists, then the subproblem solver must still re-prove the optimality of  $y^p$  or  $y^q$ .
- Then it must be the case that

$$
\|y^*-y^r\|_{\infty}^{\beta_{pq}} + \min\{\beta_{pq}\epsilon_1, (1-\beta_{pq})\epsilon_2\} \le \|y^*-y^p\|_{\infty}^{\beta_{pq}} = \|y^*-y^q\|_{\infty}^{\beta_{pq}}
$$

• Hence, we can impose an a priori upper bound of

$$
||y^* - y^p||_{\infty}^{\beta_{pq}} - \min{\{\beta_{pq}\epsilon_1, (1 - \beta_{pq})\epsilon_2\}}
$$

when solving the subproblem  $P(\beta_{pq})$ .

• With this upper bound, each subproblem will either be infeasible or produce a new outcome.

### Using Warm Starting

- We have been developing methodology for warm starting branch and bound computations.
- Because the WCN algorithm involves solving a sequence of slightly modified MILPs, warm starting can be used.

• Three approaches

- Warm start from the result of the previous iteration.
- Solve a "base" problem first and warm each subsequent problem from there.
- Warm start from the "closest" previously solved subproblem.
- In addition, we can optionally save the global cut pool from iteration to iteration.

#### Approximating the Pareto Set

- If the number of Pareto outcomes is large, it may not be desirable to generate the entire set.
- If only part of the set is generated, it is important that the subset be well-distributed among the entire set.
- Any probing algorithm can generate an approximation to the Pareto set by terminating early.
	- In such case, the key is to avoid failed probes whenever possible.
	- The order in which the intervals are explored affects both the distribution of solutions and the number of failed probes.
	- Empirically, FIFO selection schemes tend to distribute the points well and also minimize the number of failed probes.
- Another approach is to generate the set of supported solutions.
- This can be an extremely bad approximation in some cases.

#### Interactive Algorithms

- Interactive algorithms offer another method of avoiding enumeration of the entire set.
- In an interactive algorithm, the user guides the solution process by providing real-time feedback.
- This feedback provides information of the user's unknown utility function.
- A simple feedback mechanism for the WCN algorithm is to allow the user to select the next interval to be explored.
- In this way, the user is able to zero in on the portion of the tradeoff curve that is most attractive.
- There are a number of mechanisms for providing estimated tradeoff information to the user as the algorithm progresses.

#### Implementation: A Brief Overview of SYMPHONY

- SYMPHONY is an open-source software package for solving and analyzing mixed-integer linear programs (MILPs).
- SYMPHONY can be used in three distinct modes.
	- Black box solver: Solve generic MILPs (command line or shell).
	- $-$  Callable library: Call SYMPHONY from a  $C/C++$  code.
	- Framework: Develop a customized black box solver or callable library.
- Makes extensive use of the Computational Infrastructure for Operations Research (COIN-OR) libraries (www.coin-or.org).
- Complete documentation, code samples, data sets, and application plugins are available (www.BranchAndCut.org).
- Advanced features
	- Warm starting
	- Bicriteria solve
	- Sensitivity analysis
	- Parallel execution mode

#### Example: Bicriteria ILP

• Consider the following bicriteria ILP:

```
vmax [8x_1, x_2]s.t. 7x_1 + x_2 \leq 5628x_1 + 9x_2 \le 2523x_1 + 7x_2 \le 105x_1, x_2 \geq 0
```
• The following code solves this model using SYMPHONY.

```
int main(int argc, char **argv)
\{OsiSymSolverInterface si;
   si.parseCommandLine(argc, argv);
   si.setObj2Coeff(1, 1);
   si.loadProblem();
   si.multiCriteriaBranchAndBound();
}
```
#### Example: Pareto Outcomes for Example

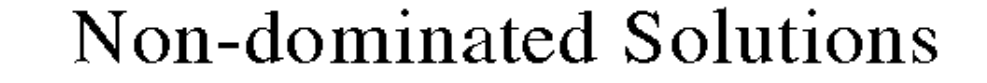

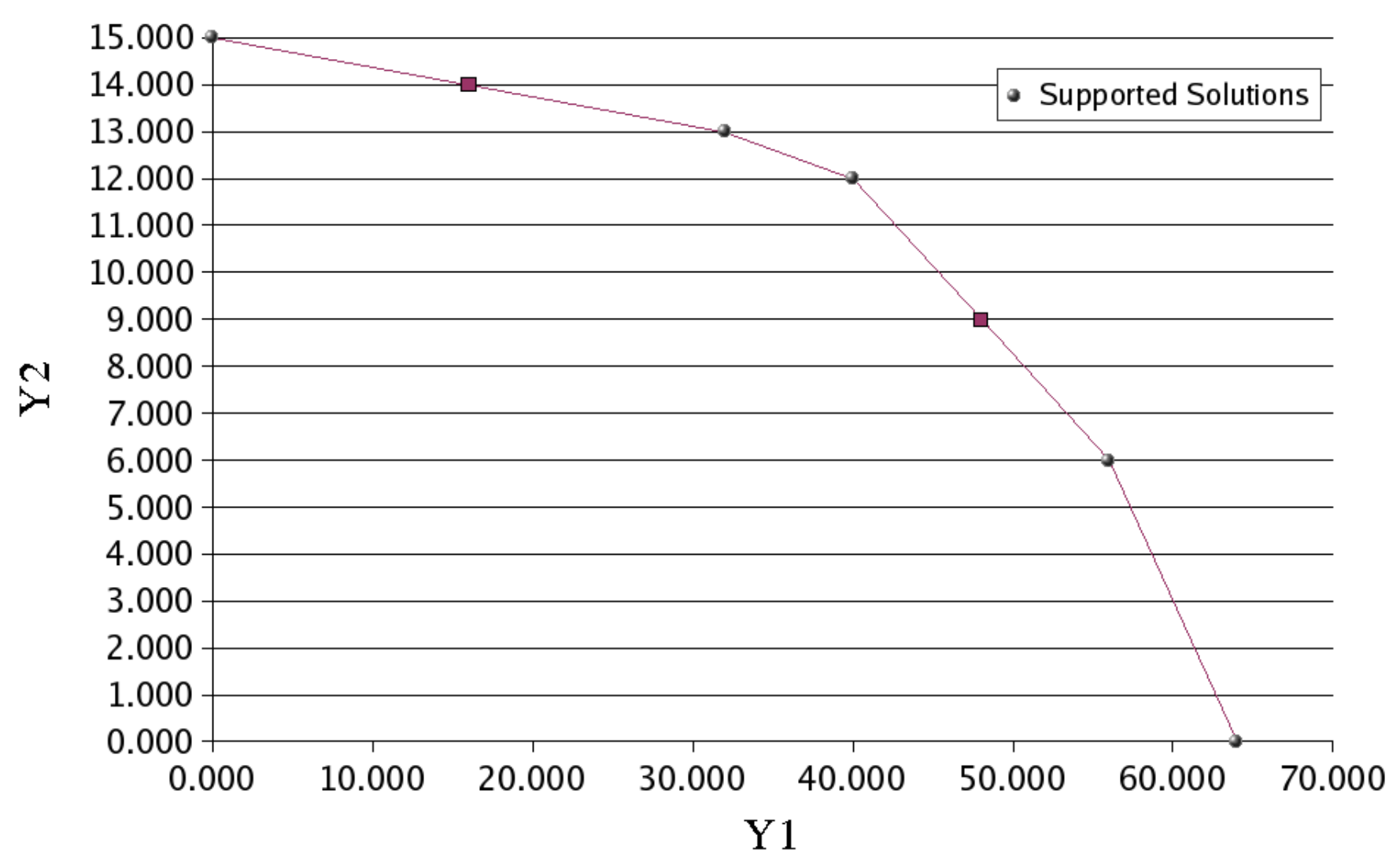

#### Example: Sensitivity Analysis

• By examining the supported solutions and break points, we can easily determine  $p(\theta)$ , the optimal solution to the ILP with objective  $8x_1+\theta x_2$ .

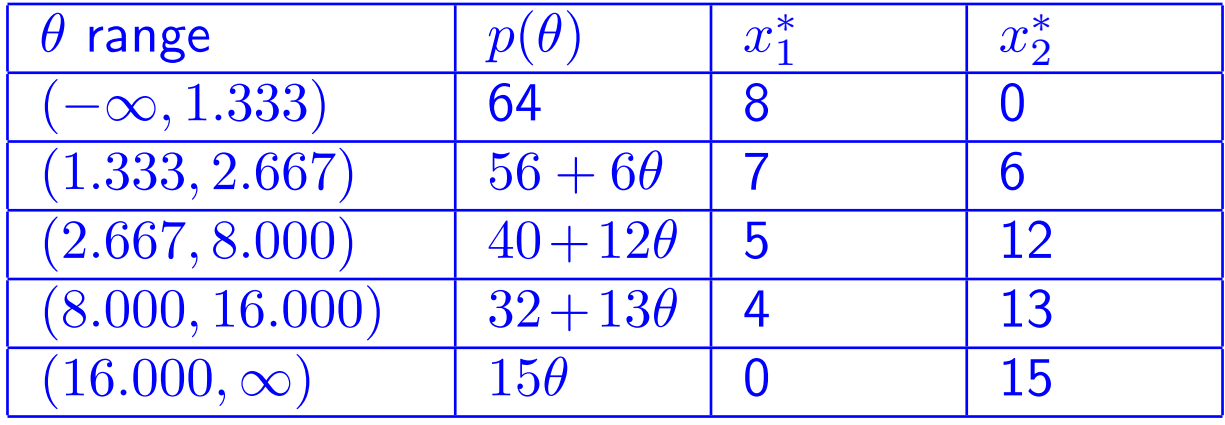

#### Example: Price Function

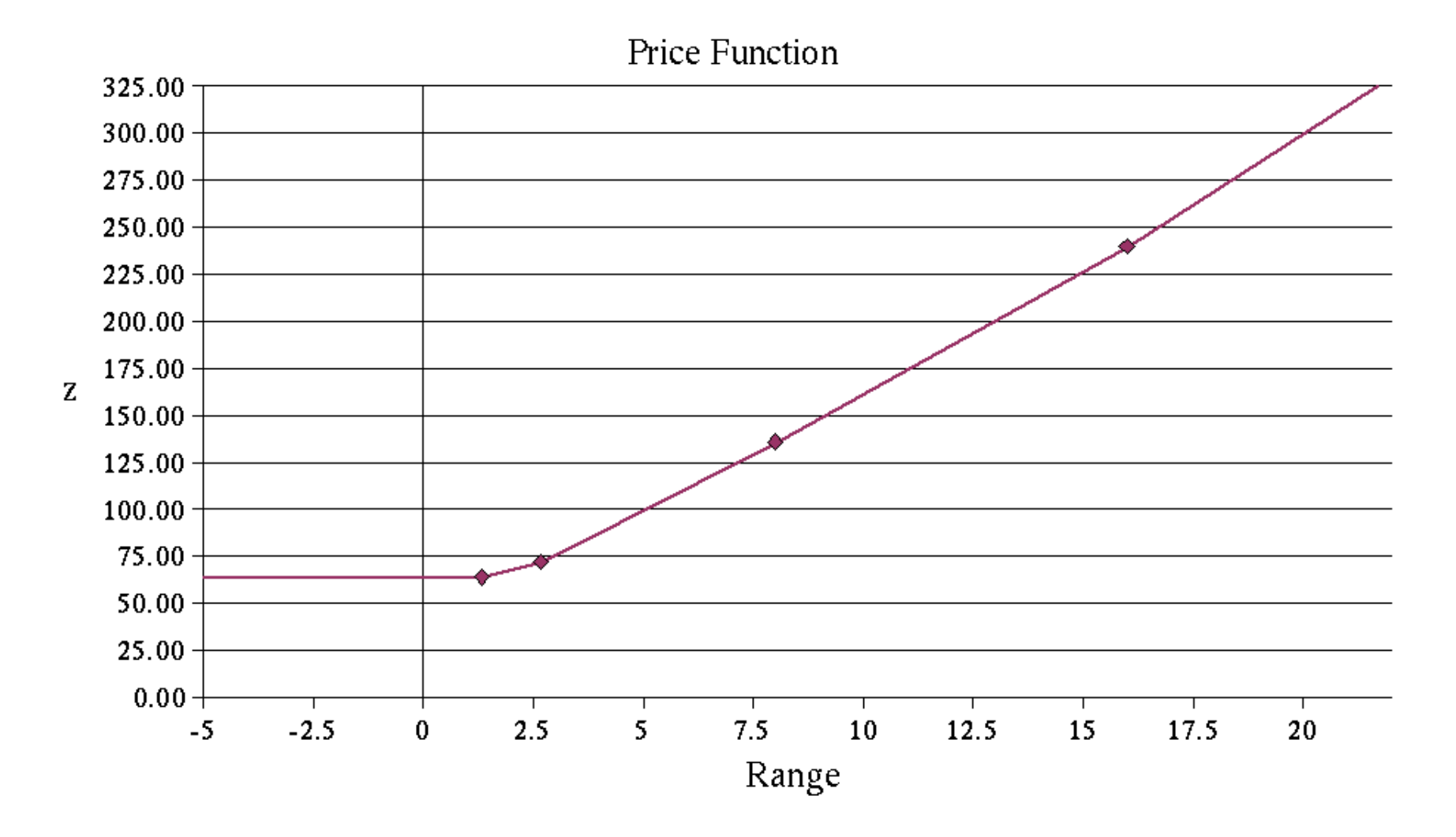

#### Application: Capacitated Network Routing Problems

- Using SYMPHONY, we developed a custom solver for a class of capacitated network routing problems (CNRPs).
- A single commodity is supplied to a set of customers from a single supply point.
- We must design the network and route the demand, obeying capacity and other side constraints.
- We wish to consider both
	- the cost of construction (the sum of lengths of all links), and
	- the latency of the resulting network (the sum of length multiplied by demand carried for all links).
- These are competing objectives, so we can analyze the tradeoff by using the SYMPHONY multicriteria solver.

# Application: Efficient Solutions for a Small CNRP

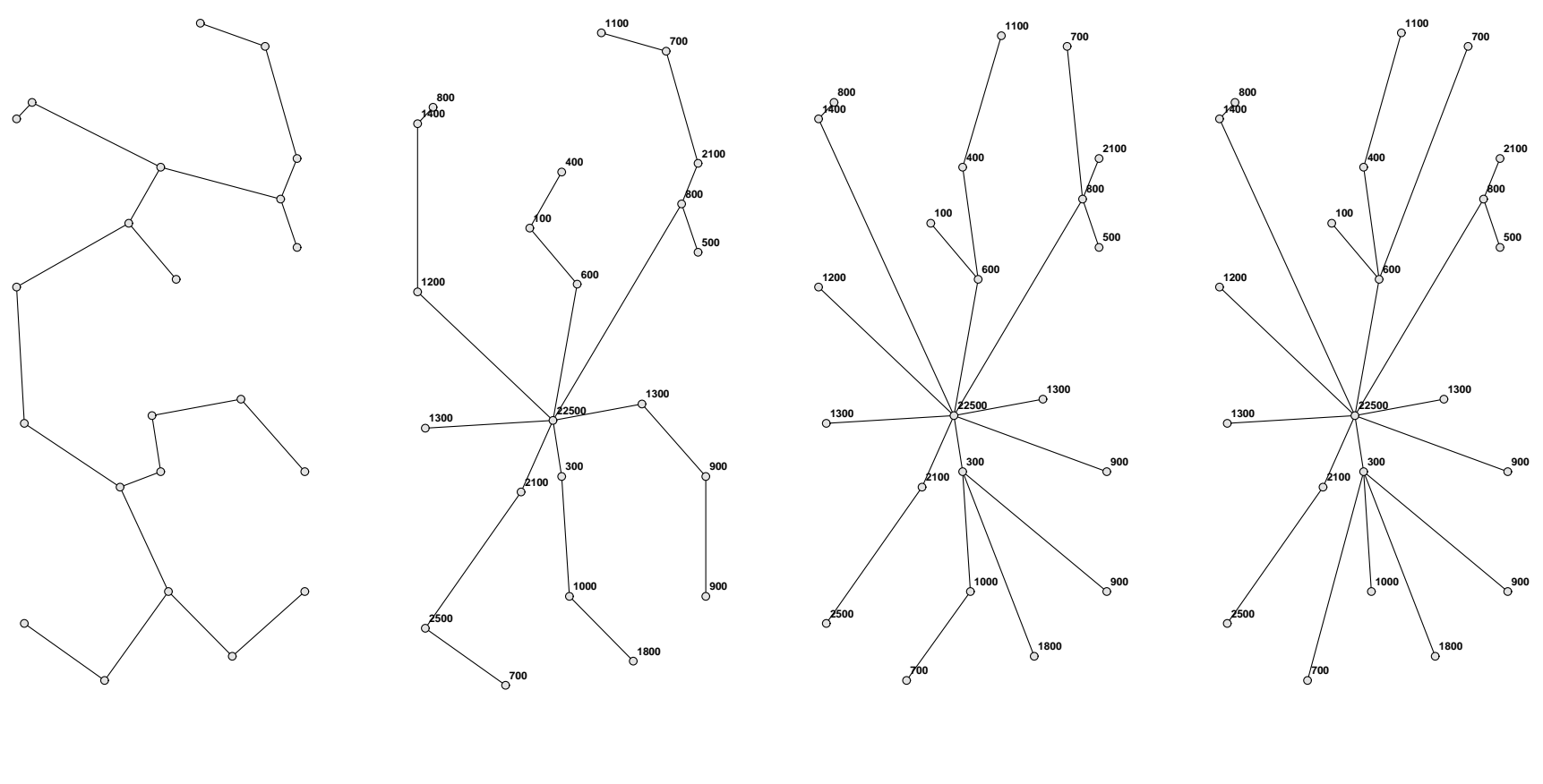

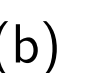

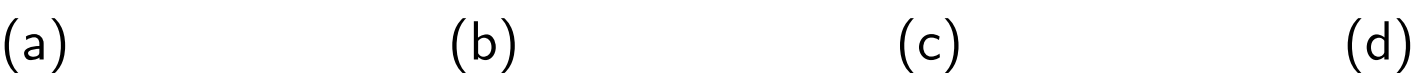

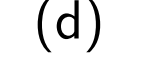

### Application: Pareto Outcomes for a Small CNRP

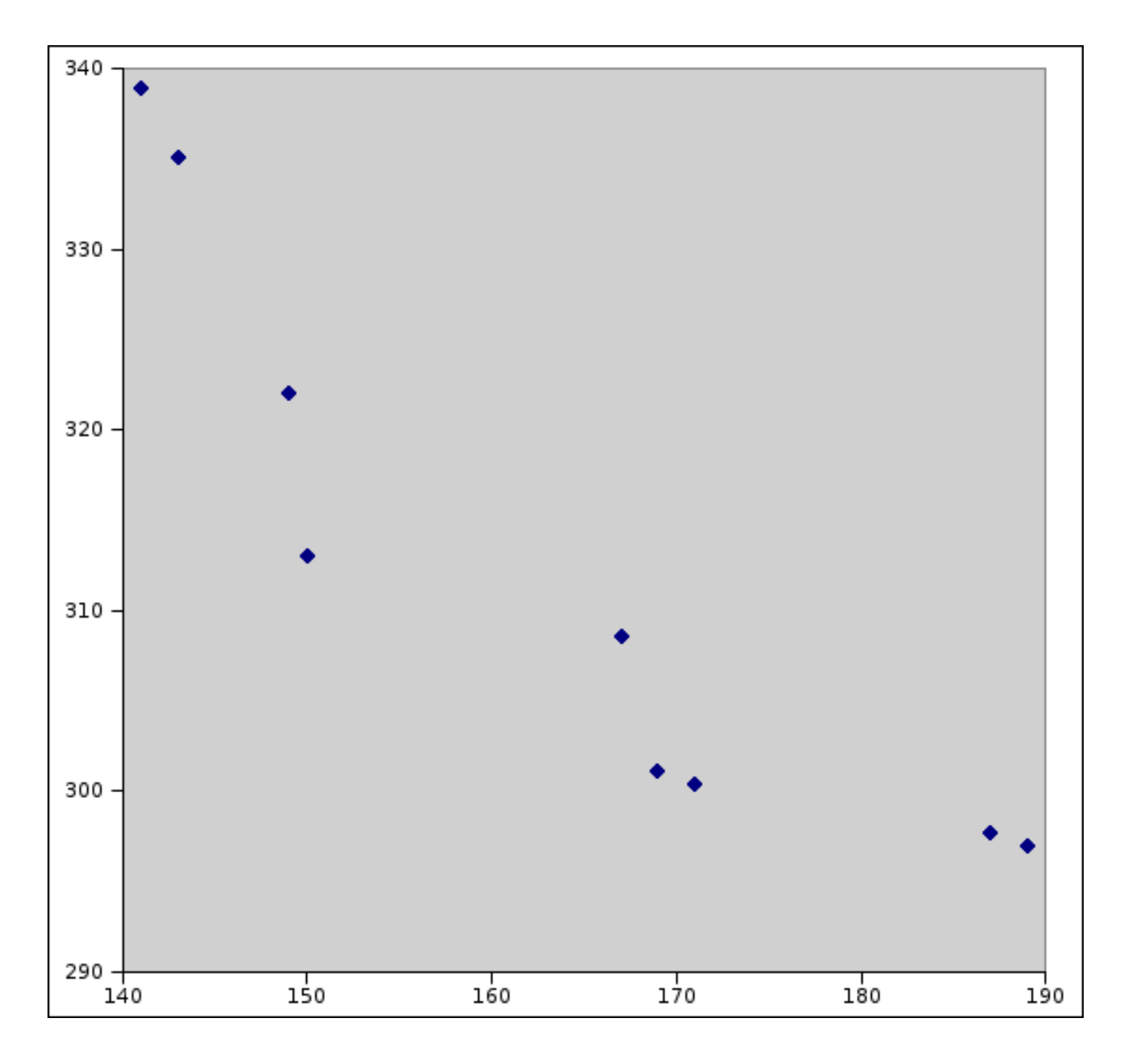

#### Application: Pareto Outcomes for a Larger CNRP

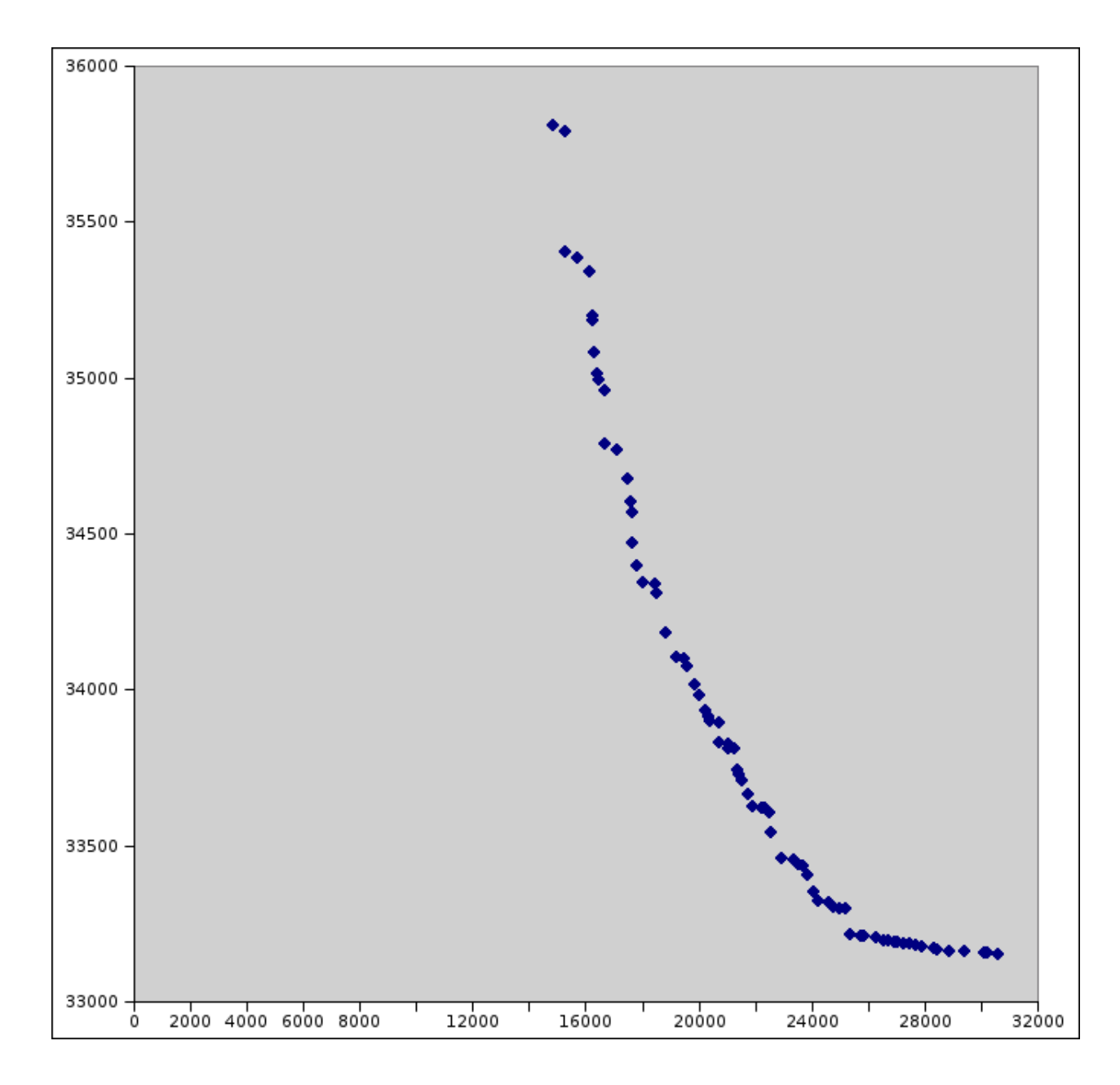

### Computational Results: Comparing WCN with Bisection **Search**

| Knapsack    |                                 |                 |                   |            |                   |        |       |                          |    |    |           |
|-------------|---------------------------------|-----------------|-------------------|------------|-------------------|--------|-------|--------------------------|----|----|-----------|
|             |                                 |                 | <b>Iterations</b> |            | Outcomes Found    |        |       |                          |    |    |           |
|             | <b>WCN</b><br>$\Delta$ from WCN |                 |                   | <b>WCN</b> | $\Delta$ from WCN |        |       | Max Missed               |    |    |           |
| <b>Size</b> | 0                               | 10 <sup>°</sup> | 10<br>◢           | $10^{-3}$  | 0                 | 10     | 10    | $10^{-3}$                | 10 | 10 | $10^{-3}$ |
| 10          | 278                             | 12              | 300               | 679        | 149               | $-17$  | 0     |                          | 6  | 0  |           |
| 20          | 364                             | $-1$            | 390               | 896        | 192               | $-22$  | $-2$  |                          | 6  |    | 0         |
| 30          | 324                             | $-43$           | 246               | 712        | 167               | $-25$  | 0     |                          | 4  | 0  |           |
| 40          | 490                             | $-108$          | 235               | 898        | 250               | $-55$  | $-11$ |                          | 5  | ⌒  | 0         |
| 50          | 686                             | $-138$          | 235               | 1123       | 348               | $-69$  | $-9$  | $\overline{\phantom{0}}$ | 11 |    |           |
| Totals      | 2142                            | $-278$          | 1406              | 4308       | 1106              | $-188$ | $-22$ | $-1$                     | 11 | ⌒  |           |

CNRP

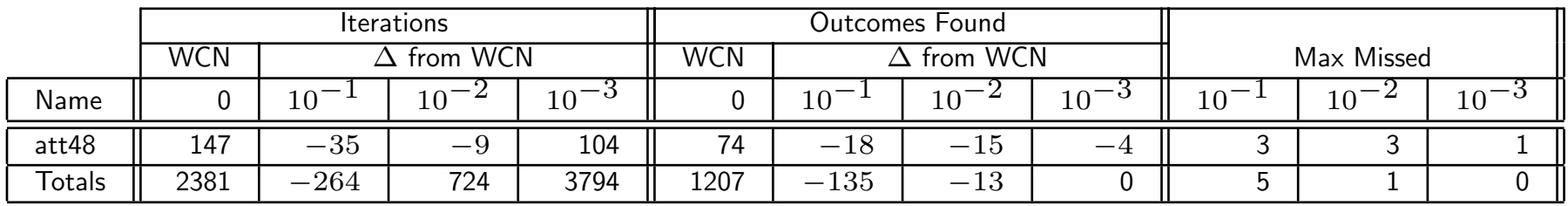

### Computational Results: Comparing WCN with ACN

| Knapsack    |            |       |                   |    |                |                   |          |    |            |    |    |
|-------------|------------|-------|-------------------|----|----------------|-------------------|----------|----|------------|----|----|
|             |            |       | <b>Iterations</b> |    | Outcomes Found |                   |          |    |            |    |    |
|             | <b>WCN</b> |       | $\Delta$ from WCN |    | <b>WCN</b>     | $\Delta$ from WCN |          |    | Max Missed |    |    |
| <b>Size</b> |            | 10    | 10                | 10 |                | 10                | $10^{-}$ | 10 | 10         | 10 | 10 |
| 10          | 278        | $-4$  |                   |    | 149            | $-2$              |          |    |            |    |    |
| 20          | 364        | $-6$  |                   |    | 192            | $-3$              |          |    |            |    |    |
| 30          | 324        | $-6$  |                   |    | 167            | $-3$              |          |    |            |    |    |
| 40          | 490        | $-24$ |                   |    | 250            | $-12$             | 0        |    |            |    |    |
| 50          | 686        | $-28$ | $-4$              |    | 348            | $-24$             | $-2$     |    |            |    |    |
| Totals      | 2142       | $-70$ |                   |    | 1106           | $-34$             | $-2$     |    |            | ◠  |    |

CNRP

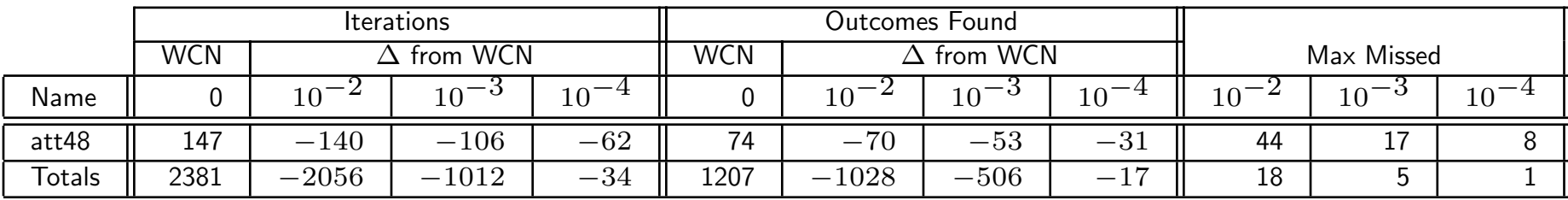

# Computational Results: Comparing WCN with Hybrid **ACN**

| Knapsack    |                                 |       |                   |                 |            |                   |                |                |              |                      |           |
|-------------|---------------------------------|-------|-------------------|-----------------|------------|-------------------|----------------|----------------|--------------|----------------------|-----------|
|             |                                 |       | <b>Iterations</b> |                 |            |                   | Outcomes Found |                |              |                      |           |
|             | <b>WCN</b><br>$\Delta$ from WCN |       |                   |                 | <b>WCN</b> | $\Delta$ from WCN |                |                | Max Missed   |                      |           |
| <b>Size</b> | 0                               | 10    | $10^{\circ}$      | 10 <sup>°</sup> |            | $10^{\circ}$      | — പ<br>10      | $10^{\degree}$ | $10^{\circ}$ | ∵ບ<br>$10^{\degree}$ | $10^{-4}$ |
| 10          | 278                             | $-4$  |                   |                 | 149        | $-2$              | 0              |                |              |                      |           |
| 20          | 364                             | $-6$  |                   |                 | 192        | $-3$              | 0              |                |              |                      |           |
| 30          | 324                             | $-6$  |                   |                 | 167        | $-3$              |                |                |              |                      |           |
| 40          | 490                             | $-24$ |                   |                 | 250        | $-12$             | 0              |                |              |                      |           |
| 50          | 686                             | $-28$ | $-4$              |                 | 348        | $-14$             | $-2$           |                | ⌒<br>ت       | ⌒                    |           |
| Totals      | 2142                            | $-68$ | $-4$              |                 | 1106       | $-34$             | $-2$           | 0              | ⌒            | ⌒                    |           |

CNRP

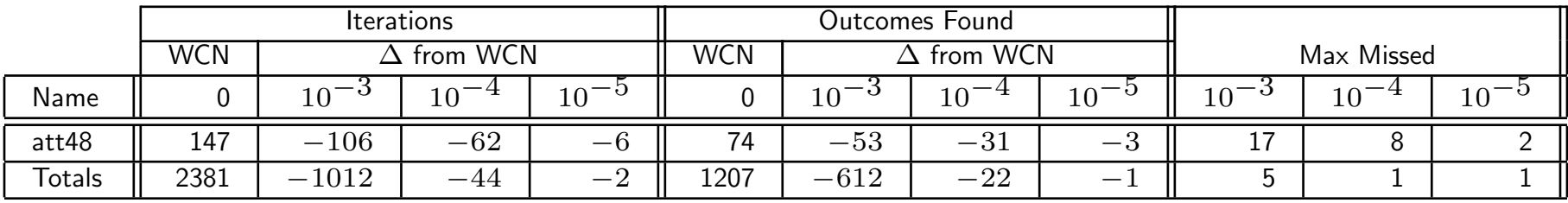

# Computational Results: Comparing WCN with ACN and Hybrid ACN (CPU Time)

|        | Knapsack   |           |                   |           |                   |                   |           |          |  |  |  |  |  |
|--------|------------|-----------|-------------------|-----------|-------------------|-------------------|-----------|----------|--|--|--|--|--|
|        |            |           | CPU Time (ACN)    |           | CPU Time (Hybrid) |                   |           |          |  |  |  |  |  |
|        | <b>WCN</b> |           | $\Delta$ from WCN |           | <b>WCN</b>        | $\Delta$ from WCN |           |          |  |  |  |  |  |
| Size   | 0          | $10^{-2}$ | $10^{-3}$         | $10^{-4}$ |                   | $10^{-2}$         | $10^{-3}$ | $10^{-}$ |  |  |  |  |  |
| 10     | 13.18      | 0.06      | $-0.23$           | $-0.10$   | 13.18             | 0.34              | 0.12      | 0.16     |  |  |  |  |  |
| 20     | 17.46      | $-1.33$   | $-0.41$           | $-0.21$   | 17.46             | $-1.17$           | 0.03      | $-0.16$  |  |  |  |  |  |
| 30     | 24.93      | $-1.28$   | $-0.43$           | $-0.43$   | 24.93             | $-1.02$           | $-0.11$   | 0.10     |  |  |  |  |  |
| 40     | 65.88      | $-5.69$   | $-1.70$           | $-0.66$   | 24.93             | $-1.02$           | $-0.11$   | 0.10     |  |  |  |  |  |
| 50     | 139.42     | $-27.18$  | $-3.78$           | $-1.35$   | 65.88             | $-4.89$           | $-1.09$   | $-0.30$  |  |  |  |  |  |
| 60     | 260.87     | $-35.42$  | $-6.55$           | $-2.75$   | 139.42            | $-13.04$          | $-3.37$   | $-1.17$  |  |  |  |  |  |
| Totals | 260.87     | $-35.42$  | $-6.55$           | $-2.75$   | 260.87            | $-19.78$          | $-4.42$   | $-1.37$  |  |  |  |  |  |

CNRP

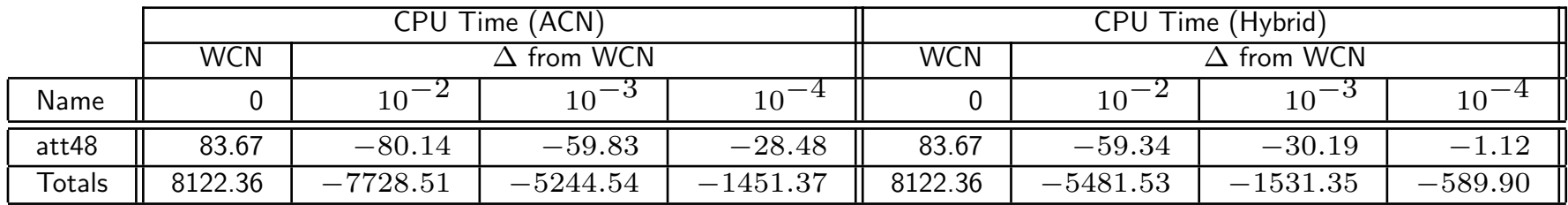

## Computational Results: Using Warm Starting to Solve CNRP Instances

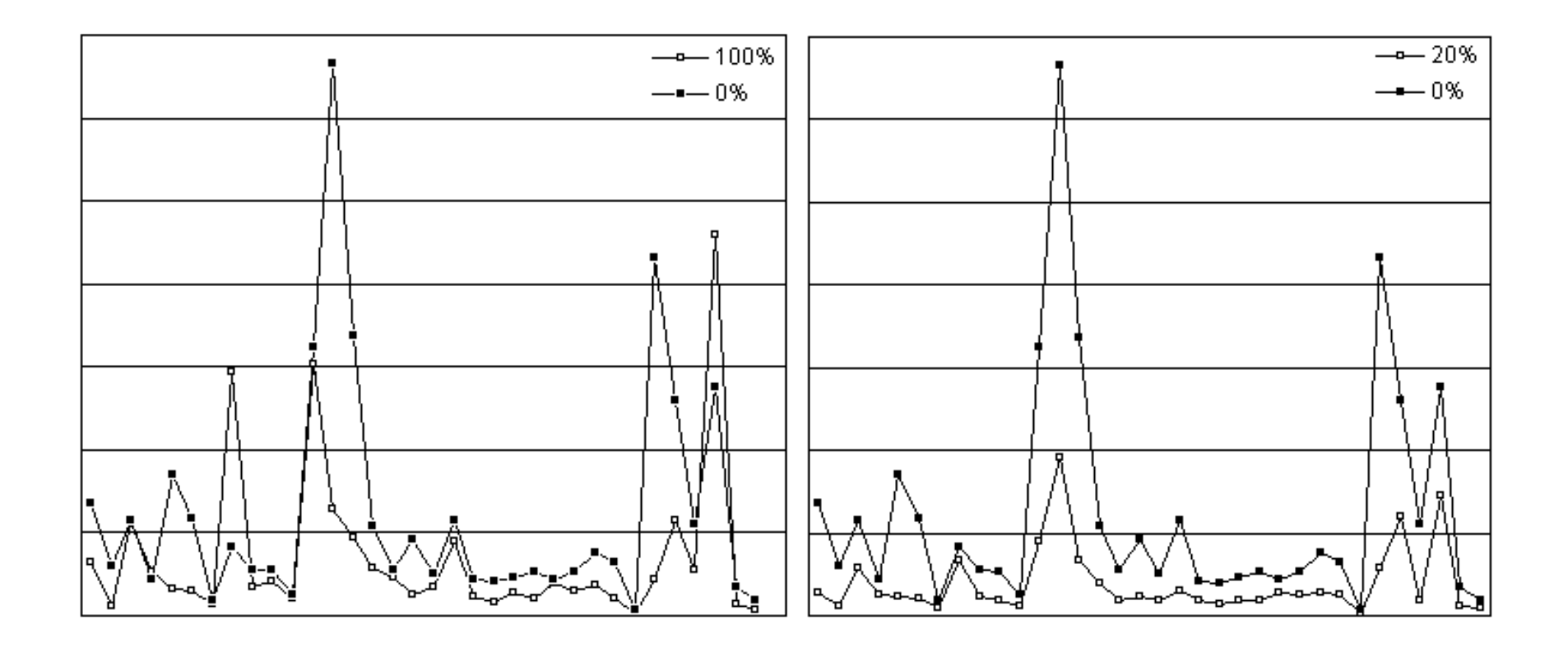

These are results using SYMPHONY to solve CNRP instances with two different warm starting strategies.

#### **Conclusion**

- Generating the complete set of Pareto outcomes is a challenging computational problem.
- We presented a new algorithm for solving bicriteria mixed-integer programs.
- The algorithm is
	- asymptotically optimal,
	- generates exact breakpoints,
	- has good numerical properties, and
	- can exploits modern solution techniques.
- We have shown how this algorithm is implemented in the SYMPHONY MILP solver framework.

• Future work

- Improvements to warm starting procedures
- Parallelization
- More than two objective

#### Shameless Plug

• The software discussed in this talk is available for free download from the Computational Infrastructure for Operations Research Web site

#### www.coin-or.org

- The COIN-OR Project
	- An initiative promoting the development and use of interoperable, open-source software for operations research.
	- A consortium of researchers in both industry and academia dedicated to improving the state of computational research in OR.
	- A non-profit educational foundation known as the COIN-OR Foundation.
- The COIN-OR Repository
	- A library of interoperable software tools for building optimization codes, as well as some stand-alone packages.
	- A venue for peer review of OR software tools.
	- A development platform for open source projects, including a CVS repository.

### More Information

#### • SYMPHONY

- Prepackaged releases can be obtained from www.BranchAndCut.org.
- Up-to-date source is available from www.coin-or.org.
- Available Solvers
	- Generic MILP
	- Traveling Salesman Problem
	- Vehicle Routing Problem
	- Mixed Postman Problem
- Bicriteria Knapsack Solver
- Set Partitioning Problem
- Matching Problem
- Network Routing
- For references and further details, see An Improved Algorithm for Biobjective Integer Programming, to appear in Annals of OR, available from

```
www.lehigh.edu/~tkr2
```
- Overviews of multiobjective integer programming
	- Climaco (1997)
	- Ehrgott and Gandibleux (2002)
	- Ehrgott and Wiecek (2005)